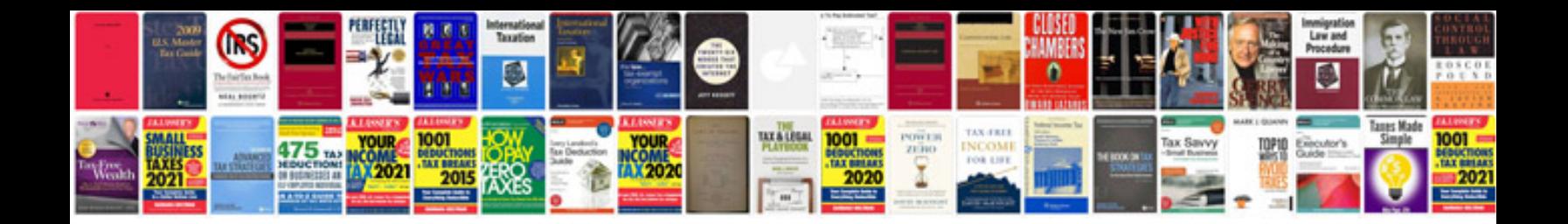

Merc c class 2000

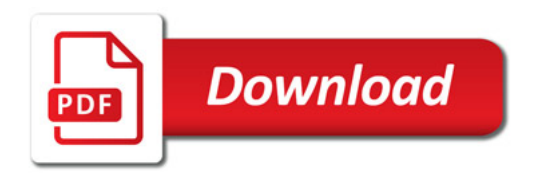

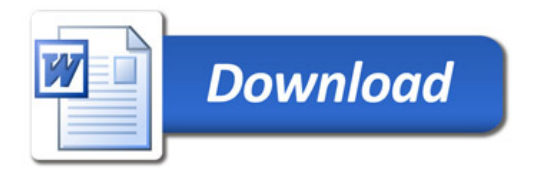